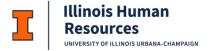

## **HR Frequently Asked Questions**

How do I access the VSL application?

Logging In

Users access the application through the my.dot portal (<a href="https://my.yourportal.illinois.edu">https://my.engr.illinois.edu</a>, replacing the "yourportal" with department/unit portal information, for example: <a href="https://my.engr.illinois.edu">https://my.engr.illinois.edu</a>.

Users access the application by clicking on the Vacation/Sick Leave Reporting link under the HR dropdown and log in with their NetID and Active Directory password.

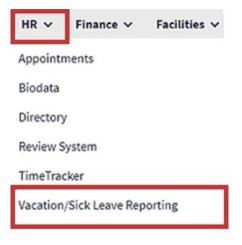

If there is not a link listed under the HR dropdown, users may go directly to the application by typing the following URL into a browser <a href="http://my.yourportal.illinois.edu/vacation">http://my.yourportal.illinois.edu/vacation</a>, replacing "yourportal" with the department/unit portal information, example: <a href="https://my.engr.illinois.edu/vacation">https://my.engr.illinois.edu/vacation</a>.

If a permission denied error is received, employees should contact the unit HR contact for assistance.

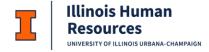

How do I update the frequency of supervisor reminders?

Please contact Engineering IT at <a href="mailto:engrit-apps@illinois.edu">engrit-apps@illinois.edu</a>

How do I add/remove HR contact administrative access?

Please contact Engineering IT at <a href="mailto:engineering">engrit-apps@illinois.edu</a>

How do I request new collections for the Absence Graph?

Please contact Engineering IT at <a href="mailto:engrit-apps@illinois.edu">engrit-apps@illinois.edu</a>

Where do I find training for the VSL application?

 ${\it Click\ ``[hr-training-user-guides.html]} HR\ Training/User\ Guides"\ on\ the\ IHR\ website$ 

Who do I contact with questions regarding VSL functionality?

Please contact Engineering IT at <a href="mailto:engineering">engrit-apps@illinois.edu</a>

Who do I contact for discrepancies in accruals, balances or for assistance and troubleshooting accrual calculators?

Please contact Brandi Pulleyblank, engrit-apps@illinois.edu

Last Modified: May 8, 2024